# <span id="page-0-0"></span>Package 'rBiasCorrection'

June 20, 2022

Title Correct Bias in DNA Methylation Analyses

Version 0.3.4

Description Implementation of the algorithms (with minor modifications) to correct bias in quantitative DNA methylation analyses as described by Moskalev et al. (2011) [<doi:10.1093/nar/gkr213>](https://doi.org/10.1093/nar/gkr213). Publication: Kapsner et al. (2021) [<doi:10.1002/ijc.33681>](https://doi.org/10.1002/ijc.33681).

License GPL-3

URL <https://github.com/kapsner/rBiasCorrection>

BugReports <https://github.com/kapsner/rBiasCorrection/issues>

#### **Depends**  $R$  ( $>= 2.10$ )

- Imports data.table, future, future.apply, ggplot2, magrittr, nls2, polynom, stats, utils
- Suggests ggpubr, knitr, lintr, microbenchmark, rmarkdown, testthat (>= 3.0.1)

VignetteBuilder knitr

Date/Publication 2022-06-20 18:30:01 UTC

Encoding UTF-8

LazyData true

RoxygenNote 7.2.0

#### NeedsCompilation no

Author Lorenz A. Kapsner [cre, aut, cph] (<<https://orcid.org/0000-0003-1866-860X>>), Evgeny A. Moskalev [aut]

Maintainer Lorenz A. Kapsner <lorenz.kapsner@gmail.com>

Repository CRAN

## <span id="page-1-0"></span>R topics documented:

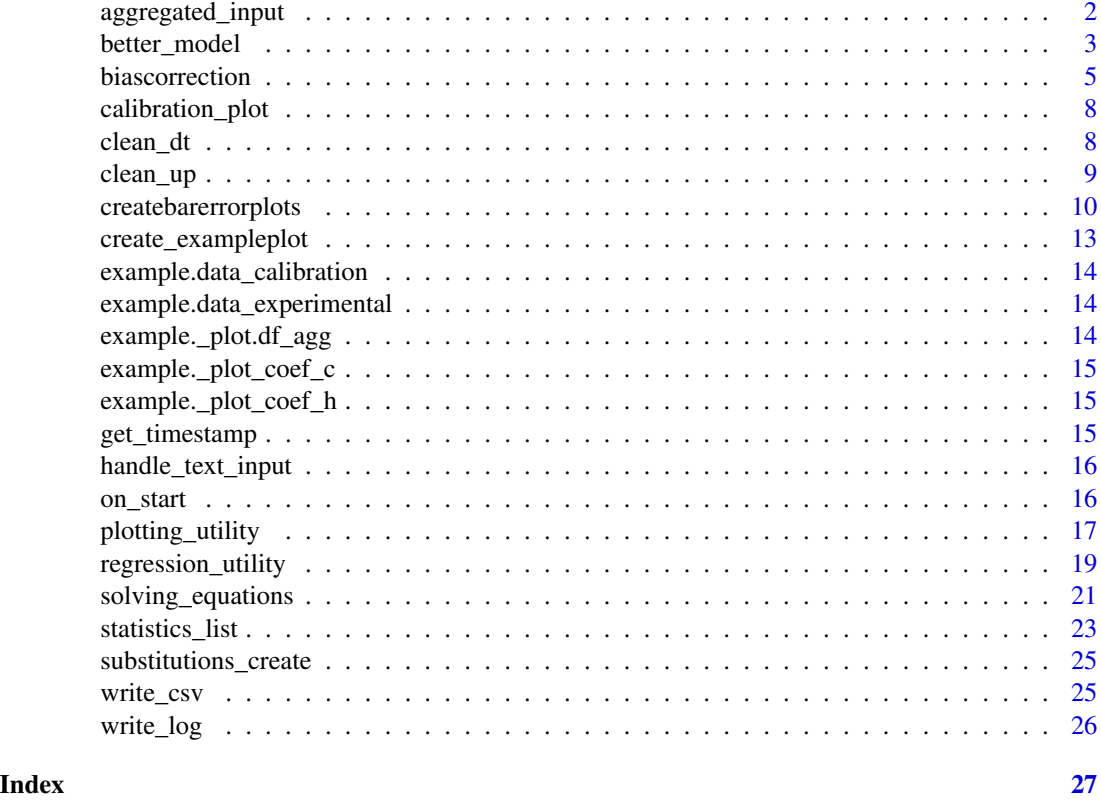

aggregated\_input *aggregated\_input helper function*

#### Description

Internal function to present aggregated input data on which calculations are performed. This function does only have an effect, if repeated measurements are used for calibration a/o experimental data.

#### Usage

```
aggregated_input(datatable, description, vec_cal, type = NULL)
```
#### Arguments

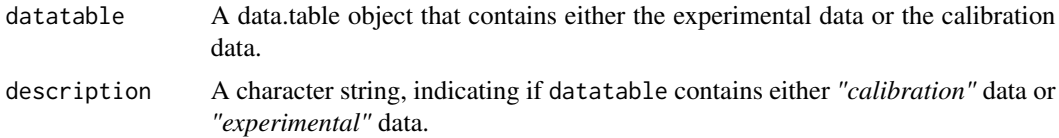

<span id="page-2-0"></span>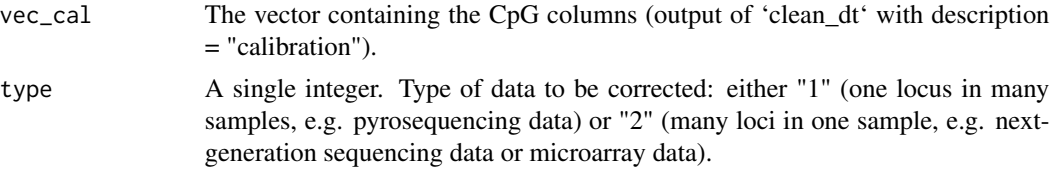

#### Value

A data.table in the long format with aggregated means for each CpG site of each sample and the corresponding standard deviation.

#### Examples

```
experimental <- rBiasCorrection::example.data_experimental
calibration <- rBiasCorrection::example.data_calibration
vec_cal <- calibration$vec_cal
experimental_aggregated <- aggregated_input(
  datatable = experimental$dat,
  description = "experimental",
  vec_cal = vec_cal,
  type = 1\mathcal{L}dim(experimental_aggregated)
class(experimental_aggregated)
calibration_aggregated <- aggregated_input(
  datatable = calibration$dat,
  description = "calibration",
  vec_cal = vec_cal
\mathcal{L}dim(calibration_aggregated)
class(calibration_aggregated)
```
better\_model *better\_model helper function*

#### Description

Internal function to select the better model between hyperbolic regression and cubic regression.

#### Usage

```
better_model(
  statstable_pre,
  statstable_post_hyperbolic = NULL,
  statstable_post_cubic = NULL,
```

```
selection_method = "SSE"
\mathcal{L}
```
#### Arguments

statstable\_pre A data.table object, containing the output of statisticsList\_() of the calculated regression parameters (form the provided calibration data).

statstable\_post\_hyperbolic

A data.table object, containing the output of statisticsList\_() of the calculated regression parameters form the calibration data corrected with hyperbolic regression.

statstable\_post\_cubic

A data.table object, containing the output of statisticsList\_() of the calculated regression parameters form the calibration data corrected with cubic regression.

#### selection\_method

A character string. The method used to select the regression algorithm to correct the respective CpG site. This is by default the sum of squared errors ("SSE"). The second option is "RelError", which selects the regression method based on the theoretical relative error after correction. This metric is calculated by correcting the calibration data with both the hyperbolic regression and the cubic regression and using them again as input data to calculate the 'goodness of fit' metrics.

#### Value

The function returns a data.table with 4 columns, the last column being named 'better\_model', which indicates in a binary manner, if the hyperbolic model (better\_model =  $0$ ) or the cubic model (better\_model = 1) result in a 'better' 'SSE' or 'RelError' respectively.

```
# define list object to save all data
rv \leftarrow list()rv$minmax <- TRUE
rv$selection_method <- "RelError"
rv$sample_locus_name <- "Test"
rv$seed <- 1234
# define logfilename
logfilename <- paste0(tempdir(), "/log.txt")
# import experimental file
exp_type_1 <- rBiasCorrection::example.data_experimental
rv$fileimport_experimental <- exp_type_1$dat
# import calibration file
cal_type_1 <- rBiasCorrection::example.data_calibration
```

```
rv$fileimport_calibration <- cal_type_1$dat
```
#### <span id="page-4-0"></span>biascorrection 5

```
rv$vec_cal <- cal_type_1$vec_cal
# perform regression
regression_results <- regression_utility(
  rv$fileimport_calibration,
  "Testlocus",
  locus_id = NULL,
  rv = rv,
  mode = NULL,
  logfilename,
  minmax = rv$minmax,
  seed = rv$seed
)
# extract regression results
rv$result_list <- regression_results$result_list
# get regression statistics
rv$reg_stats <- statistics_list(
  rv$result_list,
  minmax = rv$minmax
\lambda# select the better model based on the sum of squared errrors ("SSE")
rv$choices_list <- better_model(
  statstable_pre = rv$reg_stats,
  selection_method = "SSE"
)
```
biascorrection *Correct PCR-Bias in Quantitative DNA Methylation Analyses.*

#### Description

This function implements the algorithms described by Moskalev et. al in their article 'Correction of PCR-bias in quantitative DNA methylation studies by means of cubic polynomial regression', published 2011 in Nucleic acids research, Oxford University Press [\(doi:10.1093/nar/gkr213\)](https://doi.org/10.1093/nar/gkr213).

#### Usage

```
biascorrection(
  experimental,
  calibration,
  samplelocusname,
  minmax = FALSE,correct_method = "best",
```

```
selection_method = "SSE",
  type = 1,
 csvdir = paste0(tempdir(), "/csvdir/"),
 plotdir = paste0(tempdir(), "/plotdir/"),
 logfilename = paste0(tempdir(), "/log.txt"),
 plot_height = 5,
 plot_width = 7.5,
 plot_textsize = 16,
 seed = 1234,
 parallel = TRUE
\mathcal{L}
```
#### Arguments

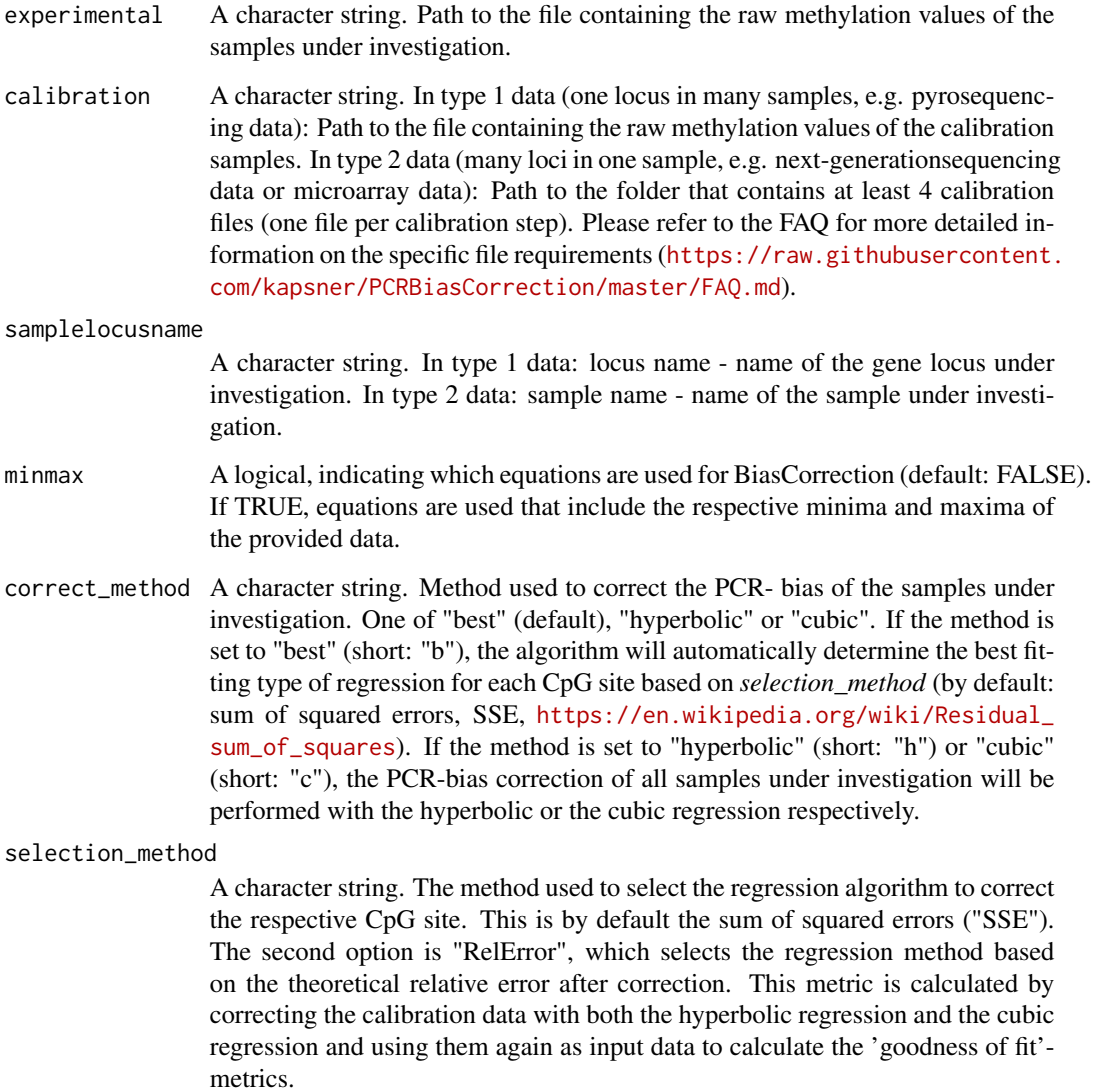

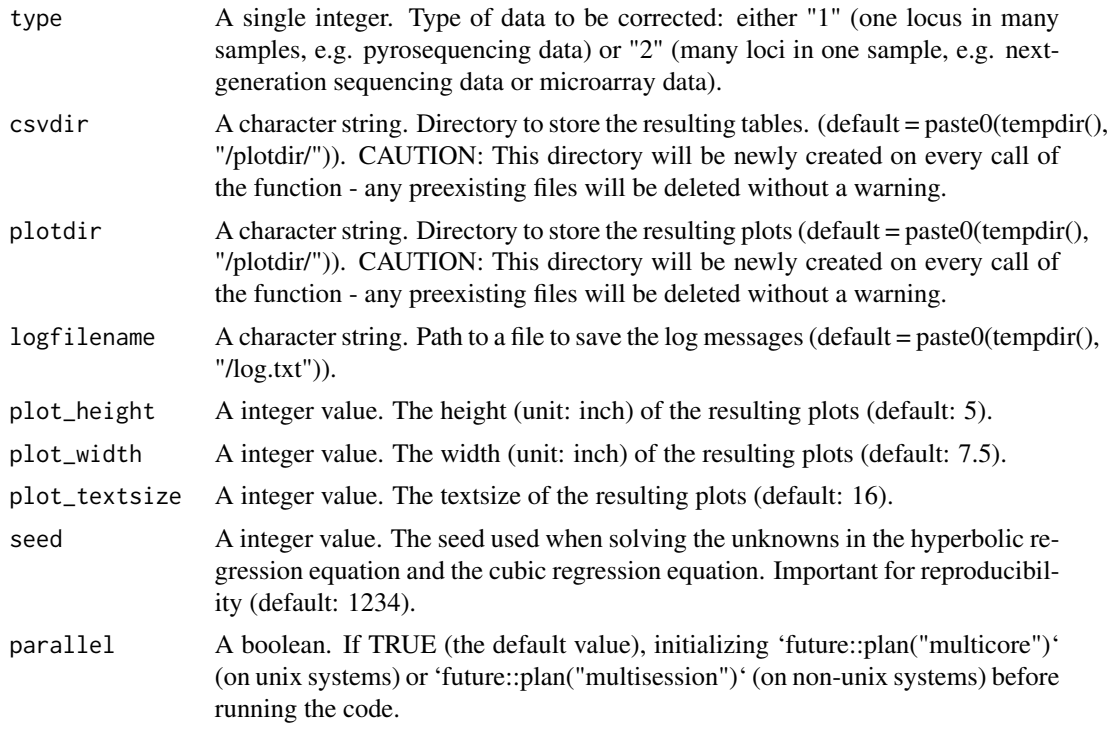

#### Value

This function is a wrapper around all of 'rBiasCorrection''s included functions. When executing it, it performs the whole workflow of bias correction and writes resulting csv-files and plots, as well as a log file to the local file system (the respective directories can be specified with the function arguments). The return-value is TRUE, if the correction of PCR measurement biases succeeds. If the correction fails, an error message is returned.

```
data.table::fwrite(
 rBiasCorrection::example.data_experimental$dat,
 paste0(tempdir(), "/experimental_data.csv")
)
data.table::fwrite(
 rBiasCorrection::example.data_calibration$dat,
 paste0(tempdir(), "/calibration_data.csv")
\mathcal{L}experimental <- paste0(tempdir(), "/experimental_data.csv")
calibration <- paste0(tempdir(), "/calibration_data.csv")
results <- biascorrection(
 experimental = experimental,
 calibration = calibration,
 samplelocusname = "BRAF",
 parallel = FALSE
```
calibration\_plot *calibration\_plot helper function*

#### Description

Internal function to carry out the plotting of the calibrations curves.

#### Usage

```
calibration_plot(plotlist, coef_hyper, coef_cubic, plot_textsize, minmax)
```
#### Arguments

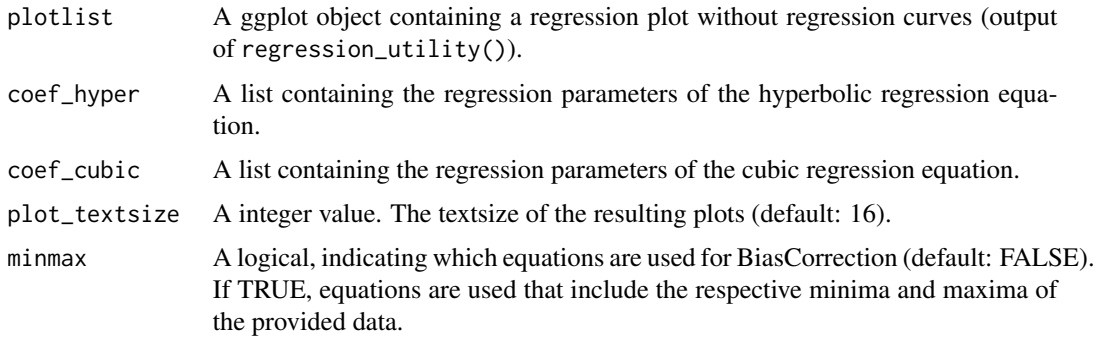

#### Value

The function returns a list containing calibration plots.

clean\_dt *clean\_dt helper function*

#### Description

Internal function, that checks the formatting of imported files and prepares them to be applicable for the following pcr-bias correction steps.

#### Usage

```
clean_dt(datatable, description, type, logfilename)
```
<span id="page-7-0"></span> $\overline{\phantom{a}}$ 

#### <span id="page-8-0"></span>clean\_up 99

#### Arguments

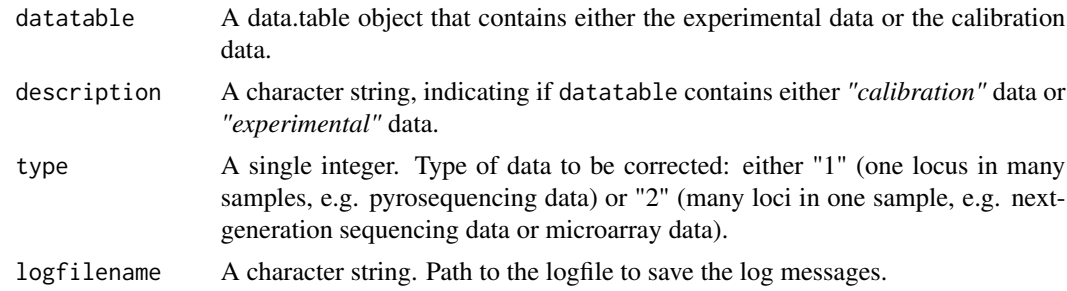

#### Value

If a valid file is provided, the function returns a cleaned data.table, suited for BiasCorrection.

#### Examples

```
logfilename <- paste0(tempdir(), "/log.txt")
cleaned_experimental <- clean_dt(
  datatable = rBiasCorrection::example.data_experimental$dat,
  description = "experimental",
  type = 1,
  logfilename = logfilename
\mathcal{L}dim(cleaned_experimental)
class(cleaned_experimental)
```
clean\_up *clean\_up helper function*

#### Description

Internal function to clean up directories.

#### Usage

```
clean_up(plotdir, csvdir)
```
#### Arguments

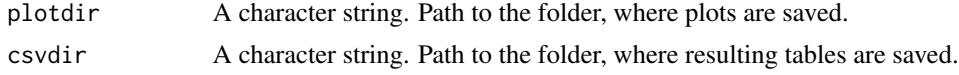

#### Value

This function silently cleans up the current session and removes both, the 'plotdir'- and the 'csvdir' folders. It furthermore resets the 'future'-backend to plan = "sequential".

#### See Also

[plan](#page-0-0)

### Examples

```
plotdir <- paste0(tempdir(), "/plots/")
csvdir <- paste0(tempdir(), "/csv/")
```
clean\_up(plotdir, csvdir)

createbarerrorplots *createbarerrorplots helper function*

#### Description

Internal function to create relative-error bar plots.

#### Usage

```
createbarerrorplots(
  statstable_pre,
  statstable_post,
  rv,
  type,
  locus_id = NULL,plotdir,
  logfilename,
  mode = NULL,plot_height = 5,
  plot\_width = 7.5,
  plot_textsize = 16
)
```
#### Arguments

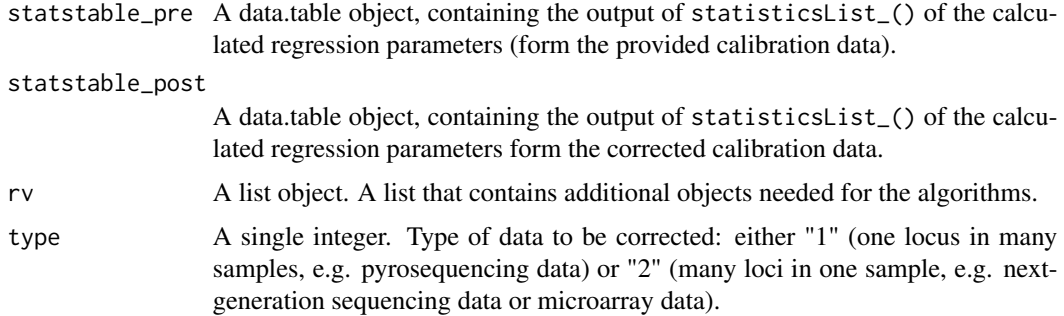

<span id="page-9-0"></span>

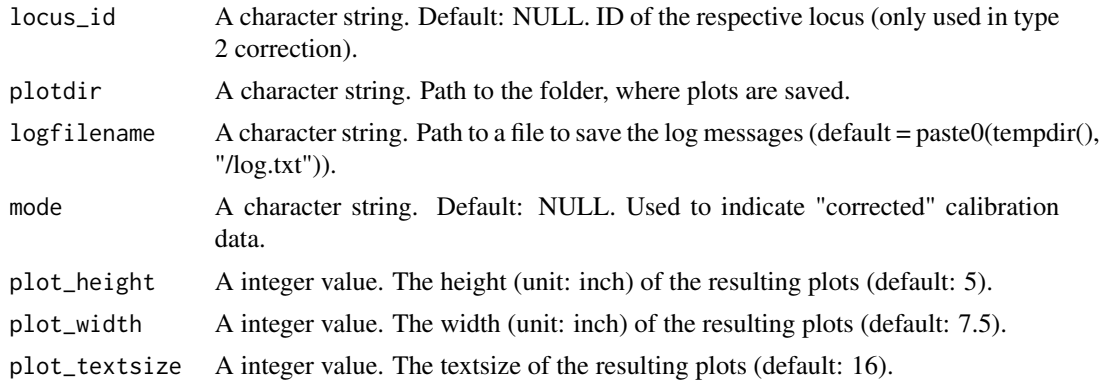

#### Value

This function creates error bar-plots to visualize the relative error before and after bias correction and writes these plots to the local filesystem.

```
# define list object to save all data
rv \leftarrow list()rv$minmax <- TRUE
rv$selection_method <- "RelError"
rv$sample_locus_name <- "Test"
rv$seed <- 1234
# define plotdir
rv$plotdir <- paste0(tempdir(), "/plots/")
dir.create(rv$plotdir)
# define logfilename
logfilename <- paste0(tempdir(), "/log.txt")
# import experimental file
exp_type_1 <- rBiasCorrection::example.data_experimental
rv$fileimport_experimental <- exp_type_1$dat
# import calibration file
cal_type_1 <- rBiasCorrection::example.data_calibration
rv$fileimport_calibration <- cal_type_1$dat
rv$vec_cal <- cal_type_1$vec_cal
# perform regression
regression_results <- regression_utility(
  rv$fileimport_calibration,
  "Testlocus",
  locus_id = NULL,
  rv = rv,mode = NULL,
```

```
logfilename,
 minmax = rv$minmax,
 seed = rv$seed
\lambda# extract regression results
rv$result_list <- regression_results$result_list
# get regression statistics
rv$reg_stats <- statistics_list(
 rv$result_list,
 minmax = TRUE
)
# select the better model based on the sum of squared errrors ("SSE")
rv$choices_list <- better_model(
 statstable_pre = rv$reg_stats,
 selection_method = "SSE"
\lambda# correct calibration data (to show corrected calibration curves)
solved_eq_h <- solving_equations(datatable = rv$fileimport_calibration,
                                 regmethod = rv$choices_list,
                                 type = 1,
                                 rv = rv,mode = "corrected",
                                 logfilename = logfilename,
                                 minmax = rv$minmax)
rv$fileimport_cal_corrected_h <- solved_eq_h$results
colnames(rv$fileimport_cal_corrected_h) <- colnames(
 rv$fileimport_calibration
\lambda# calculate new calibration curves from corrected calibration data
regression_results <- regression_utility(
 data = rv$fileimport_cal_corrected_h,
 samplelocusname = rv$sample_locus_name,
 rv = rv,mode = "corrected",
 logfilename = logfilename,
 minmax = rv$minmax,
 seed = rv$seed
)
rv$result_list_hyperbolic <- regression_results$result_list
# save regression statistics to reactive value
rv$reg_stats_corrected_h <- statistics_list(
 resultlist = rv$result_list_hyperbolic,
 minmax = rv$minmax
\mathcal{L}createbarerrorplots(
```
#### <span id="page-12-0"></span>create\_exampleplot 13

```
statstable_pre = rv$reg_stats,
  statstable_post = rv$reg_stats_corrected_h,
  rv = rv,type = 1,
  locus_id = NULL,
  plotdir = rv$plotdir,
  logfilename = logfilename,
  mode = "corrected_h",
  plot_height = 5,
 plot\_width = 7.5,
  plot_textsize = 1
\overline{\phantom{a}}
```
create\_exampleplot *create\_exampleplot helper function*

#### Description

Internal function to create an example plot.

#### Usage

```
create_exampleplot(
  data,
  coef_hyper,
  coef_cubic,
  plot_height,
  plot_width,
  plot_textsize,
  filename
)
```
#### Arguments

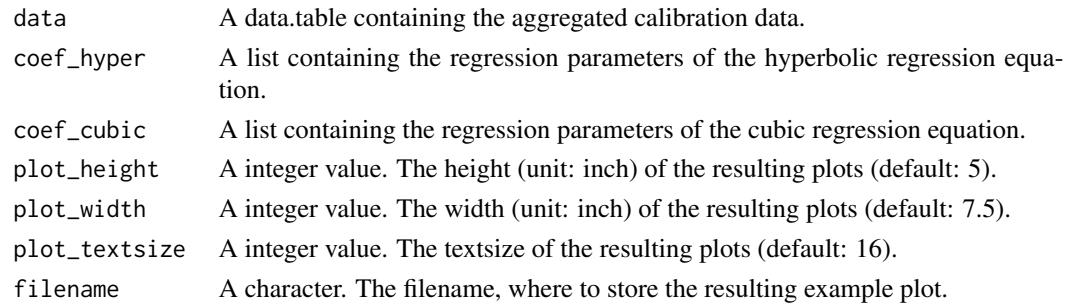

#### Value

The function creates an example plot and stores on the local filesystem.

#### Examples

```
gdat <- rBiasCorrection::example._plot.df_agg
```

```
coef_h <- rBiasCorrection::example._plot_coef_h
coef_c <- rBiasCorrection::example._plot_coef_c
create_exampleplot(
  data = gdat,
  coef_hyper = coef_h,
  coef_cubic = coef_c,
  plot_height = 5,
  plot\_width = 7.5,
  plot_textsize = 1,
  filename = paste0(tempdir(), "/exampleplot.png")
)
```
example.data\_calibration

*example.data\_calibration*

#### Description

A list containing the calibration data (\$dat) and the colnames (\$vec\_cal) needed by the algorithms to perform the bias correction.

example.data\_experimental

*example.data\_experimental*

#### Description

A list containing the experimental data (\$dat) and the colnames (\$vec\_cal) needed by the algorithms to perform the bias correction.

example.\_plot.df\_agg *example.\_plot.df\_agg*

#### Description

A data.table containing the aggregated calibration data for CpG site 1 to create an example plot.

<span id="page-13-0"></span>

#### <span id="page-14-0"></span>Description

A list containing exemplary coefficients of the cubic regression equation for CpG site 1 to create an example plot.

example.\_plot\_coef\_h *example.\_plot\_coef\_h*

#### Description

A list containing exemplary coefficients of the hyperbolic regression equation for CpG site 1 to create an example plot.

get\_timestamp *get\_timestamp helper function*

#### Description

Internal function to get the current timestamp to write it to filenames.

#### Usage

get\_timestamp()

#### Value

This function takes no argument and returns a formatted timestamp of the current system time, which can be integrated e.g. into a filename.

#### See Also

[Sys.time](#page-0-0)

#### Examples

get\_timestamp()

<span id="page-15-0"></span>handle\_text\_input *handle\_text\_input helper function*

#### Description

Internal function to remove punctuation and unneeded stuff from user inputs with regular expressions.

#### Usage

```
handle_text_input(textinput)
```
#### Arguments

textinput A character string with the textinput to perform these predefined regular expressions on.

#### Value

This function returns a cleaned up character string, limited to a maximum of 15 chars.

#### Examples

```
textinput <- "This is a dirty! text."
handle_text_input(textinput)
```
on\_start *on\_start helper function*

#### Description

Internal function, that initializes plotdir, csvdir and logfilename.

#### Usage

```
on_start(plotdir, csvdir, logfilename, parallel)
```
#### Arguments

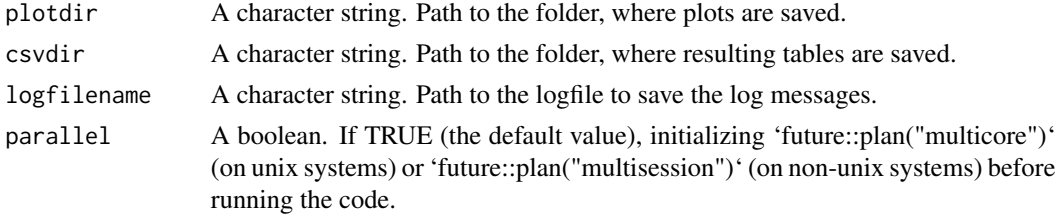

#### <span id="page-16-0"></span>plotting\_utility 17

#### Value

This function silently creates the directories'plotdir' and 'csvdir' on the local filesystem and initializes the logfile, specified with 'logfilename'. Furthermore, if 'parallel = TRUE', the 'future' backend is initialized.

#### See Also

[plan](#page-0-0)

#### Examples

```
# runtime > 5 sec.
plotdir <- paste0(tempdir(), "/plots/")
csvdir <- paste0(tempdir(), "/csv/")
logfilename <- paste0(tempdir(), "/log.txt")
parallel <- FALSE
on_start(plotdir, csvdir, logfilename, parallel)
```
plotting\_utility *plotting\_utility helper function*

#### Description

Internal function to carry out the plotting of the calibrations curves.

#### Usage

```
plotting_utility(
  data,
  plotlist_reg,
  type,
  samplelocusname,
  locus_id = NULL,rv,
  mode = NULL,
 plotdir,
  logfilename,
 minmax,
 plot_height = 5,
 plot_width = 7.5,
  plot_textsize = 1
)
```
#### Arguments

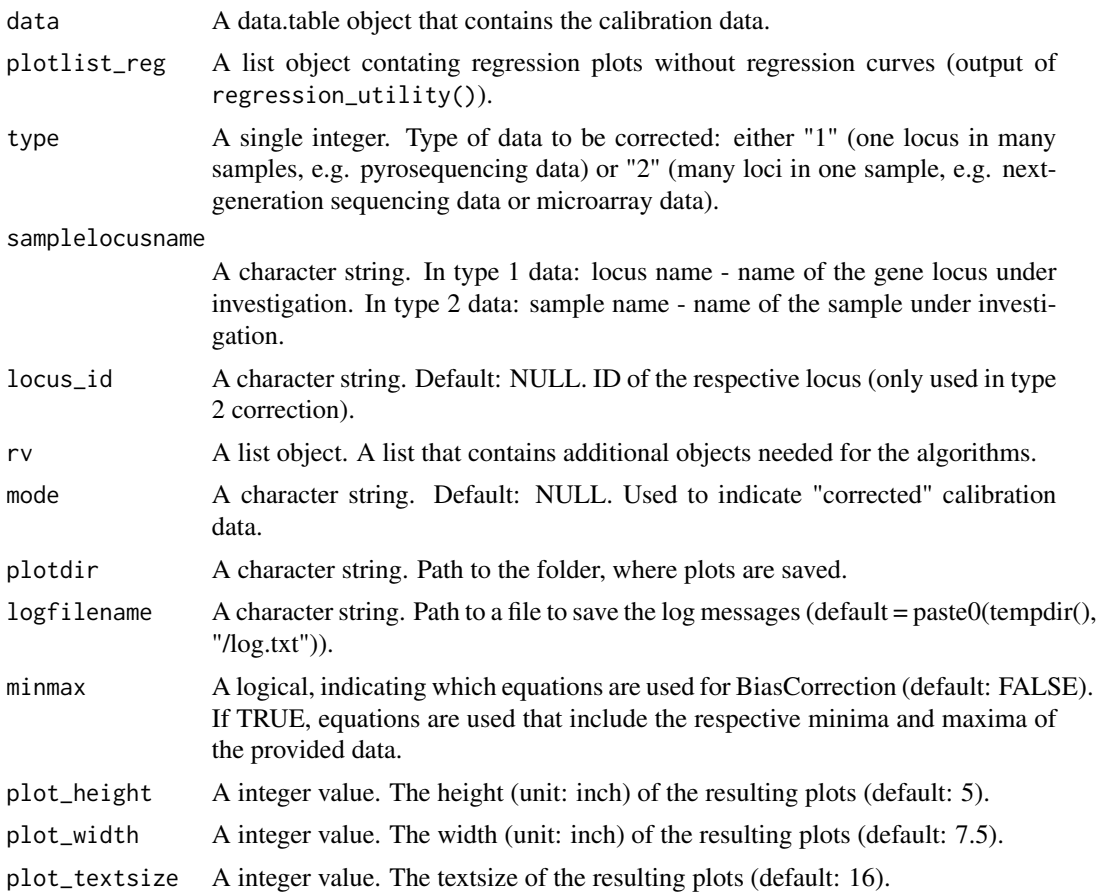

#### Value

This function creates calibration plots and writes them to the local filesystem.

```
# define list object to save all data
rv <- list()
rv$minmax <- TRUE
rv$selection_method <- "RelError"
rv$sample_locus_name <- "Test"
rv$seed <- 1234
# define logfilename
logfilename <- paste0(tempdir(), "/log.txt")
# define plotdir
rv$plotdir <- paste0(tempdir(), "/plots/")
dir.create(rv$plotdir)
```

```
# import experimental file
exp_type_1 <- rBiasCorrection::example.data_experimental
rv$fileimport_experimental <- exp_type_1$dat
# import calibration file
cal_type_1 <- rBiasCorrection::example.data_calibration
rv$fileimport_calibration <- cal_type_1$dat
rv$vec_cal <- cal_type_1$vec_cal
# perform regression
regression_results <- regression_utility(
 rv$fileimport_calibration,
 "Testlocus",
 locus_id = NULL,
 rv = rv,mode = NULL,
 logfilename,
 minmax = rv$minmax,
 seed = rv$seed
\mathcal{L}# extract the plotlist
plotlist_reg <- regression_results$plot_list
plotting_utility(
 data = rv$fileimport_calibration,
 plotlist_reg = plotlist_reg,
 type = 1,
 samplelocusname = rv$sample_locus_name,
 locus_id = NULL,
 rv = rv,mode = NULL,
 plotdir = rv$plotdir,
 logfilename = logfilename,
 minmax = rv$minmax,
 plot_height = 5,
 plot_width = 7.5,
 plot_textsize = 1
\mathcal{L}
```
regression\_utility *regression\_utility helper function*

#### Description

Internal function to carry out the regression calculations.

### Usage

```
regression_utility(
  data,
  samplelocusname,
  locus_id = NULL,
  rv,
 mode = NULL,logfilename,
 minmax,
 seed = 1234
)
```
#### Arguments

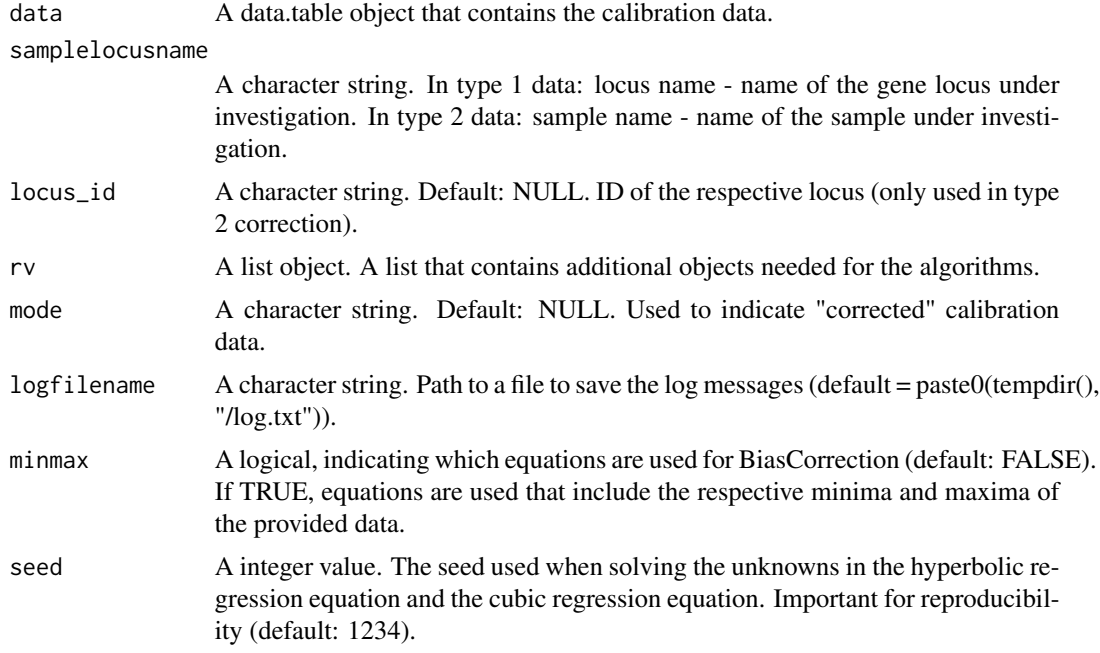

#### Value

The function performs the regression calculations and returns the results in a list.

#### Examples

```
# define list object to save all data
rv \leftarrow list()rv$minmax <- TRUE
rv$selection_method <- "RelError"
rv$sample_locus_name <- "Test"
rv$seed <- 1234
```
# define logfilename

```
logfilename <- paste0(tempdir(), "/log.txt")
# import experimental file
exp_type_1 <- rBiasCorrection::example.data_experimental
rv$fileimport_experimental <- exp_type_1$dat
# import calibration file
cal_type_1 <- rBiasCorrection::example.data_calibration
rv$fileimport_calibration <- cal_type_1$dat
rv$vec_cal <- cal_type_1$vec_cal
# perform regression
regression_results <- regression_utility(
  rv$fileimport_calibration,
  "Testlocus",
  locus_id = NULL,
  rv = rv,mode = NULL,
  logfilename,
  minmax = rv$minmax,
  seed = rv$seed
\lambdalength(regression_results)
class(regression_results)
```
solving\_equations *solving\_equations helper function*

#### Description

Internal function to solve the hyperbolic and cubic regression.

#### Usage

```
solving_equations(
  datatable,
  regmethod,
  type,
  rv,
  mode = NULL,logfilename,
 minmax
)
```
#### **Arguments**

datatable A data.table object that contains either the experimental data or the calibration data.

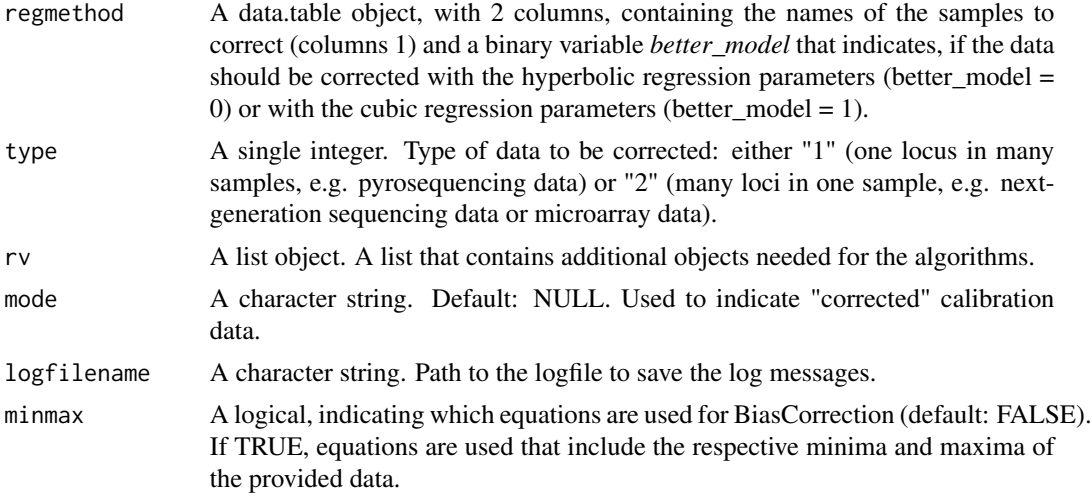

#### Value

This function solves the equations of the hyperbolic and the cubic regression and returns the respectively interpolated values of the provided 'datatable'.

#### Examples

mode = NULL,

```
# define list object to save all data
rv \leftarrow list()rv$minmax <- TRUE
rv$selection_method <- "RelError"
rv$sample_locus_name <- "Test"
rv$seed <- 1234
# define logfilename
logfilename <- paste0(tempdir(), "/log.txt")
# import experimental file
exp_type_1 <- rBiasCorrection::example.data_experimental
rv$fileimport_experimental <- exp_type_1$dat
# import calibration file
cal_type_1 <- rBiasCorrection::example.data_calibration
rv$fileimport_calibration <- cal_type_1$dat
rv$vec_cal <- cal_type_1$vec_cal
# perform regression
regression_results <- regression_utility(
  rv$fileimport_calibration,
  "Testlocus",
  locus_id = NULL,
  rv = rv,
```
#### <span id="page-22-0"></span>statistics\_list 23

```
logfilename,
  minmax = rv$minmax,
  seed = rv$seed
)
# extract regression results
rv$result_list <- regression_results$result_list
# get regression statistics
rv$reg_stats <- statistics_list(
  rv$result_list,
  minmax = TRUE
)
# select the better model based on the sum of squared errrors ("SSE")
rv$choices_list <- better_model(
  statstable_pre = rv$reg_stats,
  selection_method = "SSE"
)
# correct calibration data (to show corrected calibration curves)
solved_eq_h <- solving_equations(datatable = rv$fileimport_calibration,
                                 regmethod = rv$choices_list,
                                 type = 1,
                                 rv = rv,mode = "corrected",
                                 logfilename = logfilename,
                                 minmax = rv$minmax)
rv$fileimport_cal_corrected_h <- solved_eq_h$results
colnames(rv$fileimport_cal_corrected_h) <- colnames(
  rv$fileimport_calibration
)
```
statistics\_list *statistics\_list helper function*

#### Description

Internal function that converts the results\_list (output of regression\_utility()) into a data.table object.

#### Usage

```
statistics_list(resultlist, minmax = FALSE)
```
#### **Arguments**

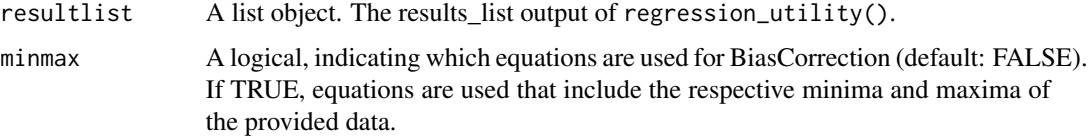

#### Value

The function takes the 'resultslist' and converts it to a statistics list, which is basically a 'data.table' with the results of the hyperbolic and the cubic regression.

```
# define list object to save all data
rv \leftarrow list()rv$minmax <- TRUE
rv$selection_method <- "RelError"
rv$sample_locus_name <- "Test"
rv$seed <- 1234
# define logfilename
logfilename <- paste0(tempdir(), "/log.txt")
# import experimental file
exp_type_1 <- rBiasCorrection::example.data_experimental
rv$fileimport_experimental <- exp_type_1$dat
# import calibration file
cal_type_1 <- rBiasCorrection::example.data_calibration
rv$fileimport_calibration <- cal_type_1$dat
rv$vec_cal <- cal_type_1$vec_cal
# perform regression
regression_results <- regression_utility(
  rv$fileimport_calibration,
  "Testlocus",
 locus_id = NULL,
  rv = rv,mode = NULL,
  logfilename,
 minmax = rv$minmax,
  seed = rv$seed
\lambda# extract regression results
rv$result_list <- regression_results$result_list
# get regression statistics
rv$reg_stats <- statistics_list(
  rv$result_list,
  minmax = rv$minmax
```
<span id="page-24-0"></span>)

substitutions\_create *substitutions\_create helper function*

#### Description

Internal function to initialize a data.table object to store the substitutions.

#### Usage

```
substitutions_create()
```
#### Value

This function takes no argument and initializes an empty 'data.table' to hold the substituted values, if substitutions occur during BiasCorrection.

#### Examples

```
substitutions <- substitutions_create()
class(substitutions)
```
write\_csv *write\_csv helper function*

#### Description

Internal function to store the created tables in csv files.

#### Usage

```
write_csv(table, filename)
```
#### Arguments

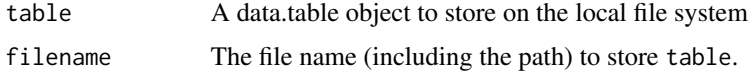

#### Value

This function silently writes a 'data.table' object to a CSV file.

#### See Also

[fwrite](#page-0-0)

#### Examples

```
table <- data.table::data.table(
 a = stats::runif(1000),
 b = stats::runif(1000)\lambdawrite_csv(table, paste0(tempdir(), "/example.csv"))
```
write\_log *write\_log helper function*

#### Description

Internal function to write log-messages to the file specified in logfilename.

#### Usage

write\_log(message, logfilename)

#### Arguments

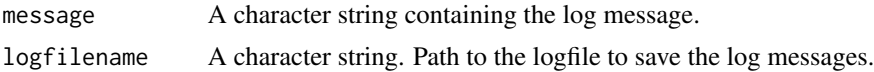

#### Value

The function prints the logging message to the console and writes it to the local logfile, specified with 'logfilename'.

```
message <- "This is a logmessage"
logfilename <- paste0(tempdir(), "/log.txt")
```

```
write_log(message, logfilename)
```
<span id="page-25-0"></span>

# <span id="page-26-0"></span>Index

```
∗ data
    example._plot.df_agg, 14
    example._plot_coef_c, 15
    example._plot_coef_h, 15
    example.data_calibration, 14
    example.data_experimental, 14
aggregated_input, 2
better_model, 3
biascorrection, 5
calibration_plot, 8
clean_dt, 8
clean_up, 9
create_exampleplot, 13
createbarerrorplots, 10
example._plot.df_agg, 14
example._plot_coef_c, 15
example._plot_coef_h, 15
example.data_calibration, 14
example.data_experimental, 14
fwrite, 26
get_timestamp, 15
handle_text_input, 16
on_start, 16
plan, 10, 17
plotting_utility, 17
regression_utility, 19
solving_equations, 21
statistics_list, 23
substitutions_create, 25
Sys.time, 15
write_csv, 25
write_log, 26
```